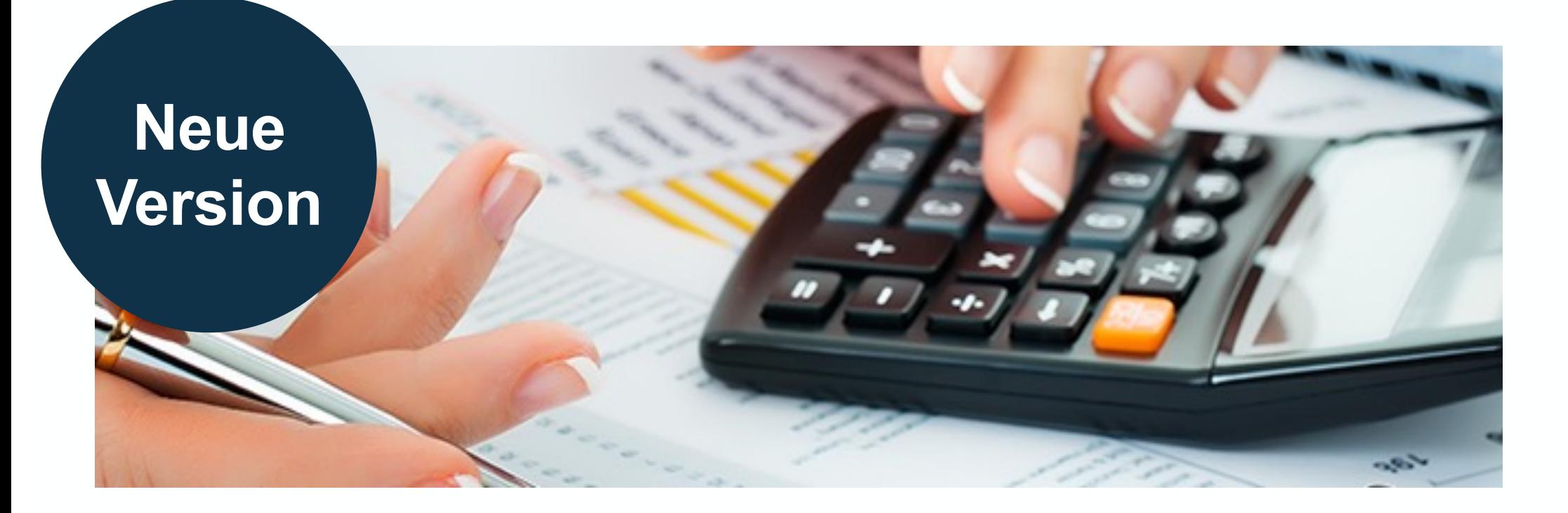

# **Universelle Verrechnung in SAP S/4HANA**

Nice-To-Know Stand: November 2023

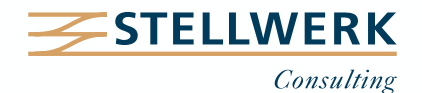

#### **STELLWERK Wissenstransfer: Nice-To-Know Philosophie**

- Mit "Nice-To-Know Präsentationen", kurz NTKs genannt, teilt die STELLWERK Consulting AG SAP-Wissen kompakt und leicht verständlich.
- Passend zu den Beratungsschwerpunkten von STELLWERK behandeln die NTKs Themen aus den Bereichen:
	- Unternehmenssteuerung
	- Finanzwesen
	- Global Tax Management
	- Treasury & Cash Management
	- Planung & Reporting
	- Migration
	- Daten- & Dokumentenmanagement

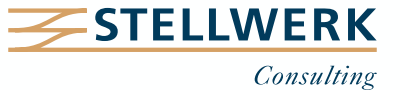

## **Inhalt**

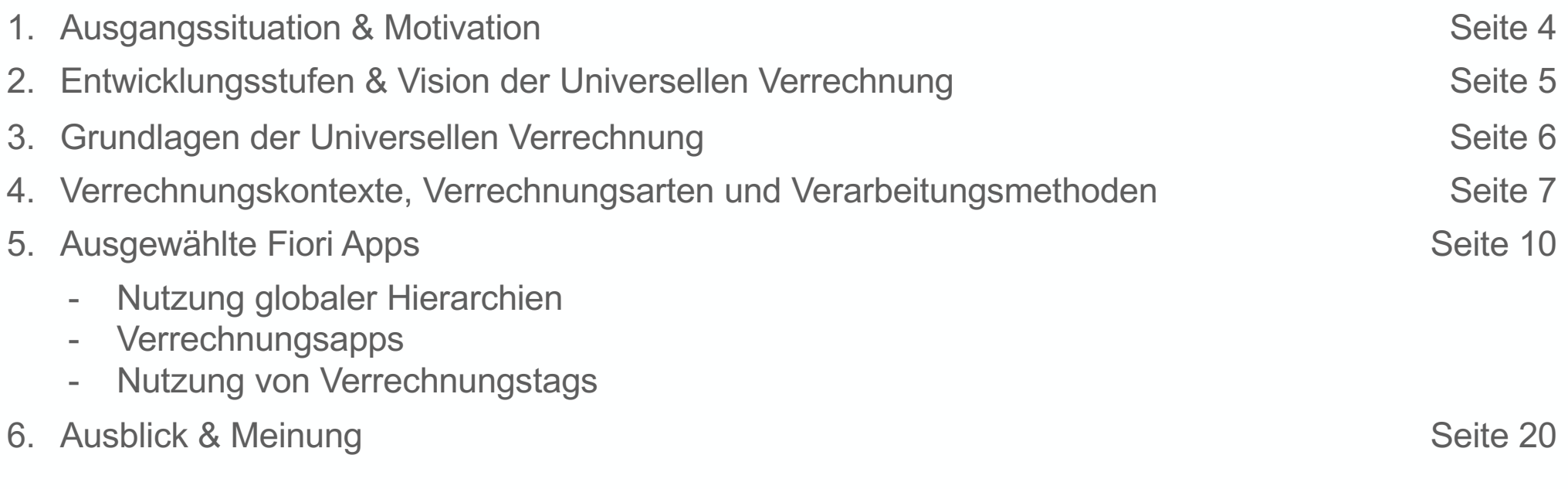

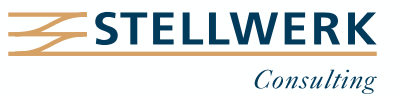

#### **Ausgangssituation & Motivation**

- Die Universelle Verrechnung unter S/4HANA soll Verrechnungsprozesse im Finanzwesen & Controlling vereinfachen und vereinheitlichen. Eine Vielzahl von Transaktionen (verteilt auf verschiedene Module) wird auf **zwei wesentliche Fiori Apps** reduziert.
- **Grafisch dargestellte Verrechnungsergebnisse** erhöhen die Transparenz und Nachvollziehbarkeit der verrechneten Werte.
- **Simulationsfunktionen** bieten die Chance, alternative Verrechnungen durchzuspielen und deren Auswirkungen auf die Werteflüsse oder das Ergebnis zu analysieren.

Innerbetriebliche Verrechnung wird mit der Universellen Verrechnung unter S/4HANA einfacher, einheitlicher und transparenter.

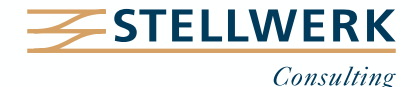

#### **Entwicklungsstufen & Vision der Universellen Verrechnung**

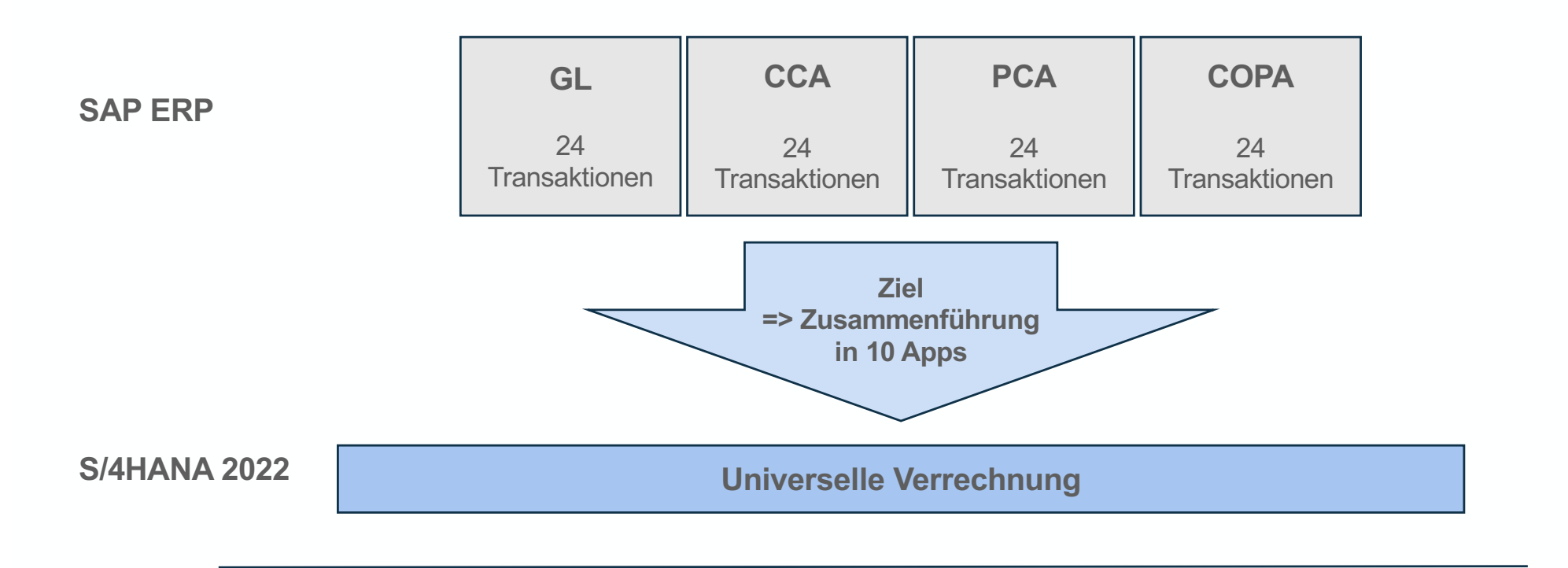

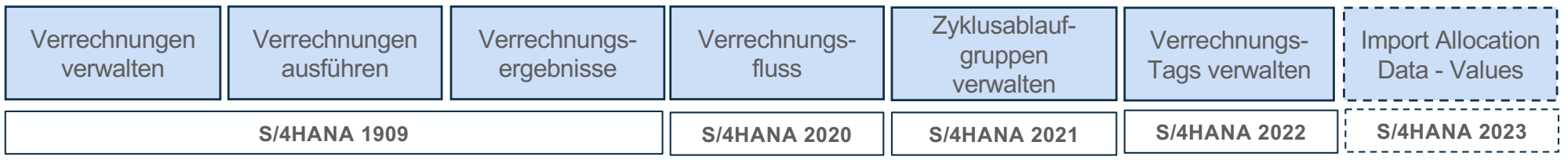

Die Roadmap der SAP sieht vor, die Verrechnungen im FI und CO weiter zusammenzuführen und die Funktionalitäten auszubauen (u. a. die Allokation auf Innenaufträge).

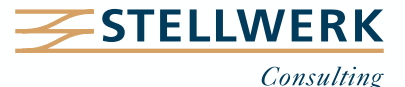

- Die Steuerung der Universellen Verrechnung erfolgt grundsätzlich über Fiori Apps.
- Abbildung analog zu den bisherigen Verrechnungen mittels **Zyklus-Segment-Technik**.
- Die Abrechnung von Aufträgen/Projekten ist nicht möglich; als **Senderobjekte** für Verrechnungen stehen bislang nur **KST, Profitcenter und Ergebnisobjekte** zur Auswahl.
- **Verrechnungszyklen** können für alle Ledger und Währungstypen auf Buchungskreisebene definiert und ausgeführt werden (Ausnahme => Top-Down-Verteilung & IC-Verrechnung).
- Verrechnungszyklen können iterativ oder parallel verarbeitet, im Hintergrund ausgeführt oder als Job eingeplant werden.

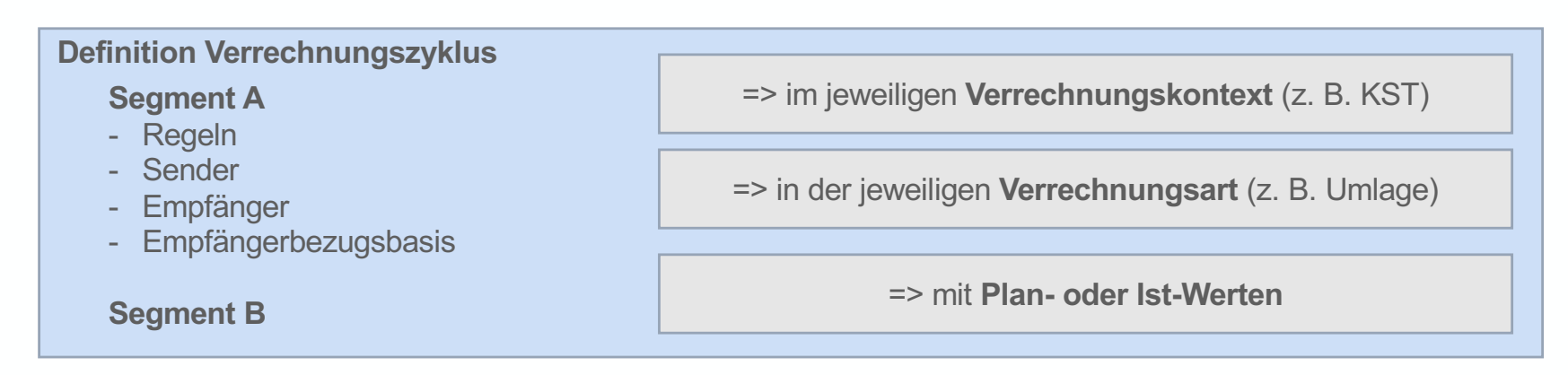

Um die Universelle Verrechnung zu nutzen, sind zunächst alle erforderlichen Stammdaten anzulegen (z. B. zu verrechnende Objekte, Verrechnungskostenarten, statistische Kennzahlen).

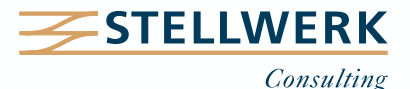

**Verrechnungskontexte, Verrechnungsarten und Verarbeitungsmethoden**

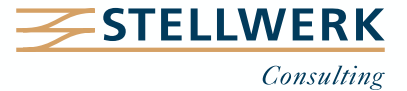

## **Verrechnungskontexte & Verrechnungsarten**

(Top-Down-Verteilung)

- Mit der Universellen Verrechnung können **Plan- und/oder Ist-Werte** von Senderobjekten auf Empfängerobjekte verrechnet werden.
- Dies können Primärkosten und Erlöse, Sekundärkosten, nicht operative Aufwendungen und Erträge, Bilanzkontenwerte und -mengen sein, abhängig vom jeweiligen **Verrechnungskontext**.
- **Verrechnungsarten** bilden die Prozesse ab, die während einer Verrechnung stattfinden.

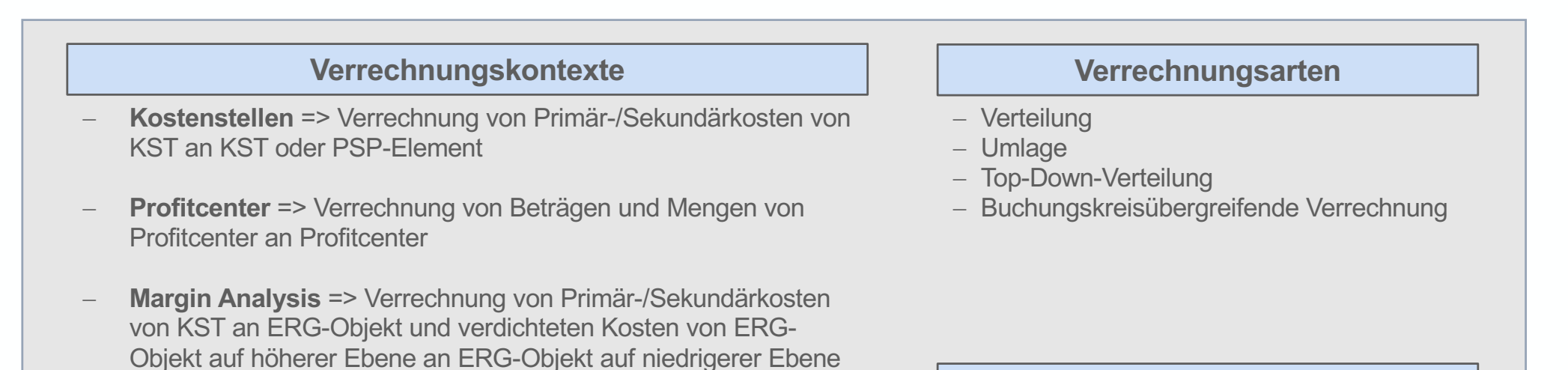

**Plan- oder Ist-Werte**

**Verrechnungskontexte** und **Verrechnungsarten** werden bei der Definition eines Verrechnungszyklus (Fiori App "Verrechnungen verwalten") ausgewählt.

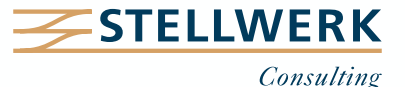

#### **Verarbeitungsmethoden**

- Für Verrechnungszyklen können je nach Verrechnungskontext verschiedene **Verarbeitungskennzeichen** gesetzt werden, um die Verrechnung zu steuern.
- Mit dem aktuellen S/4HANA-Release sind neben den bereits bestehenden Verarbeitungsmethoden (iterativer Verarbeitungszyklus und flexibles Ledger) zwei weitere Verarbeitungskennzeichen auswählbar:
	- **inkrementell** (Margin Analysis => nur Top-Down-Verteilung)
	- **kumuliert** (Kostenstellen => Verteilung, Umlage und buchungskreisübergreifende Verrechnung)
- Insbesondere die kumulierte Verarbeitung ist an eine Vielzahl von Bedingungen geknüpft, was sowohl die Regeln als auch die Ausführung des Zyklus betrifft.
- Die Stornierung eines kumulierten Zyklus zieht ebenso bestimmte Folgeaktivitäten nach sich.

Unterschiedliche **Verarbeitungsmethoden** können bei der Definition eines Verrechnungszyklus (Fiori App "Verrechnungen verwalten") ausgewählt werden.

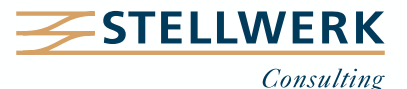

**Ausgewählte Fiori Apps**

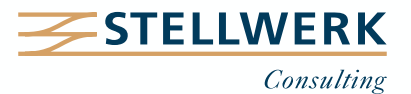

#### **Fiori App "Globale Hierarchien verwalten"**

- Diese App ist **der** zentrale Einstiegspunkt **zur Verwaltung bzw. Pflege von Stammdaten-Hierarchien/-Gruppen**, die u. a. im Rahmen der Universellen Verrechnung genutzt werden können (nur bestimmte Hierarchiearten).
- Hierarchien können zeitabhängig angelegt werden.
- Die App bietet neben Drag & Drop-Funktionalitäten die Möglichkeit, einen Import & Export von Daten via Spreadsheet (z. B. Excel) vorzunehmen.

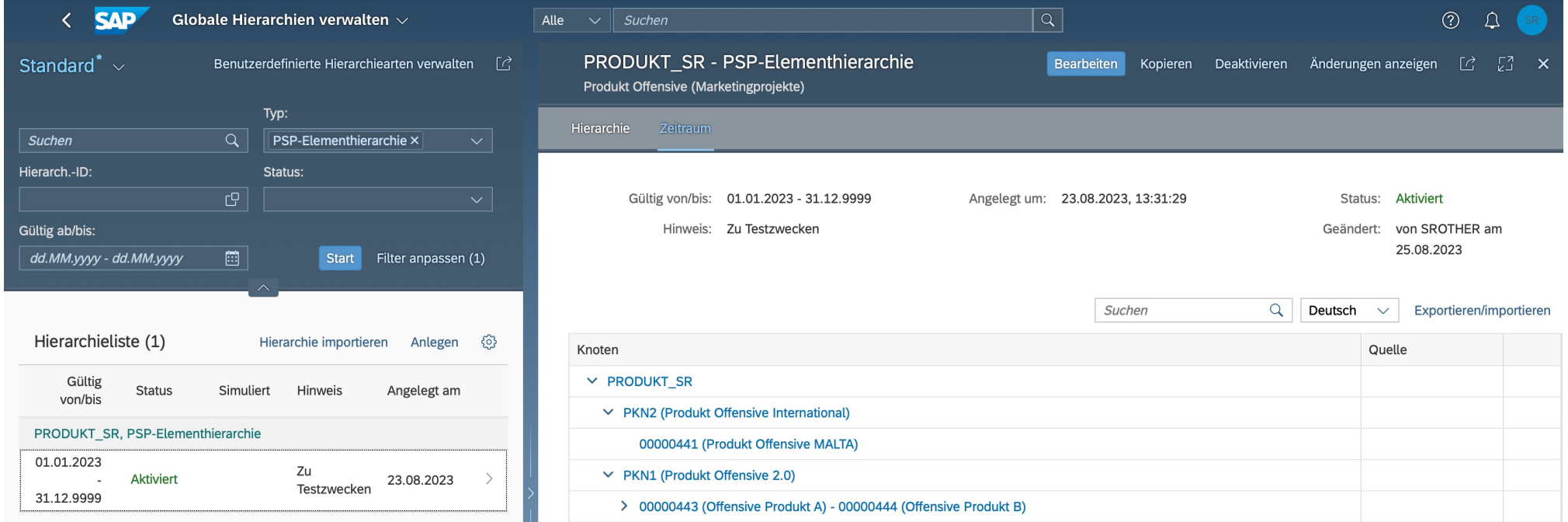

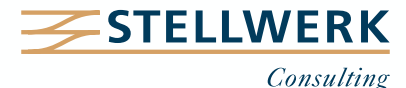

#### **Fiori App "Verrechnungen verwalten" (1)**

- Über diese App ist das Anlegen, Ändern, Anzeigen, Löschen, Kopieren und Ausführen von Verrechnungszyklen möglich.
- Eine Funktion zum Download/Upload einer Vorlage-Datei (Excel) kann den Anlageprozess beschleunigen.

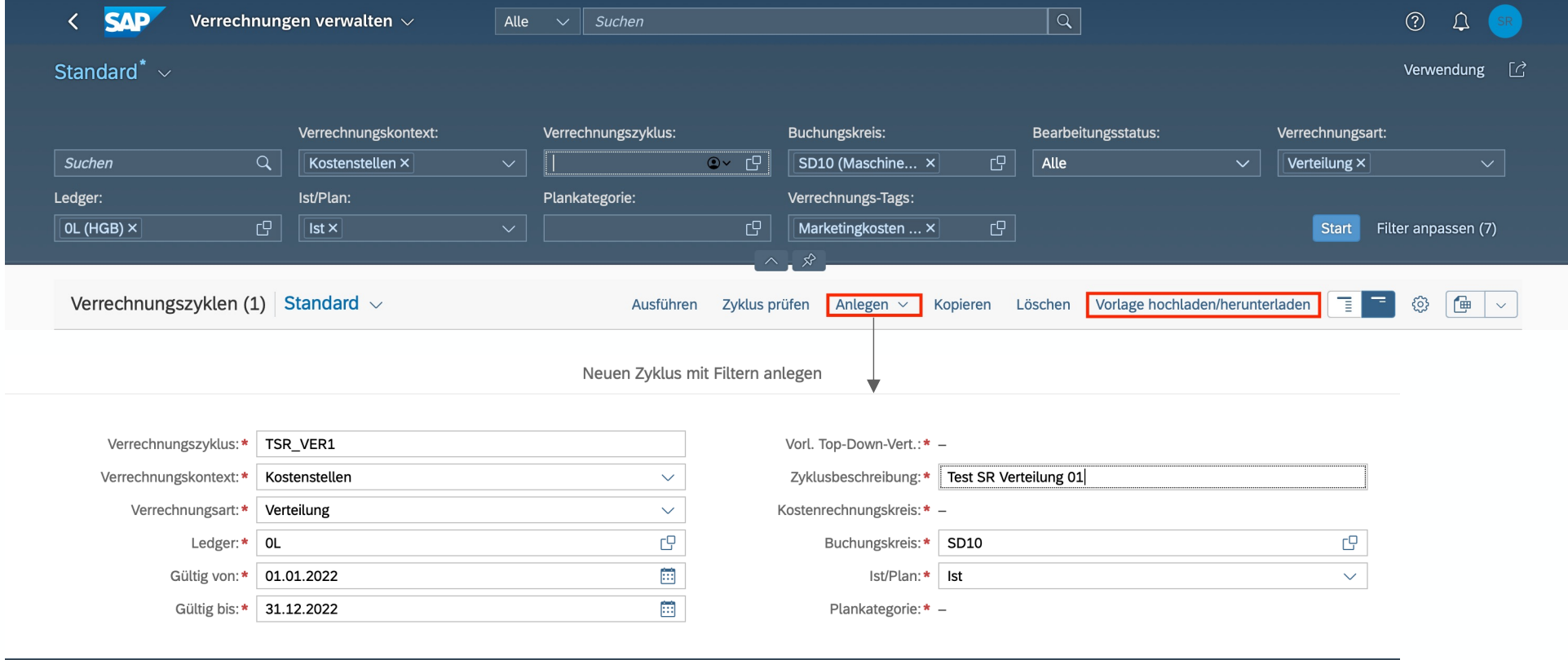

Anlegen Abbrechen

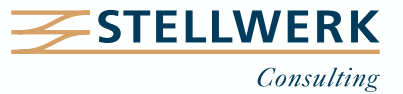

# **Fiori App "Verrechnungen verwalten" (2)**

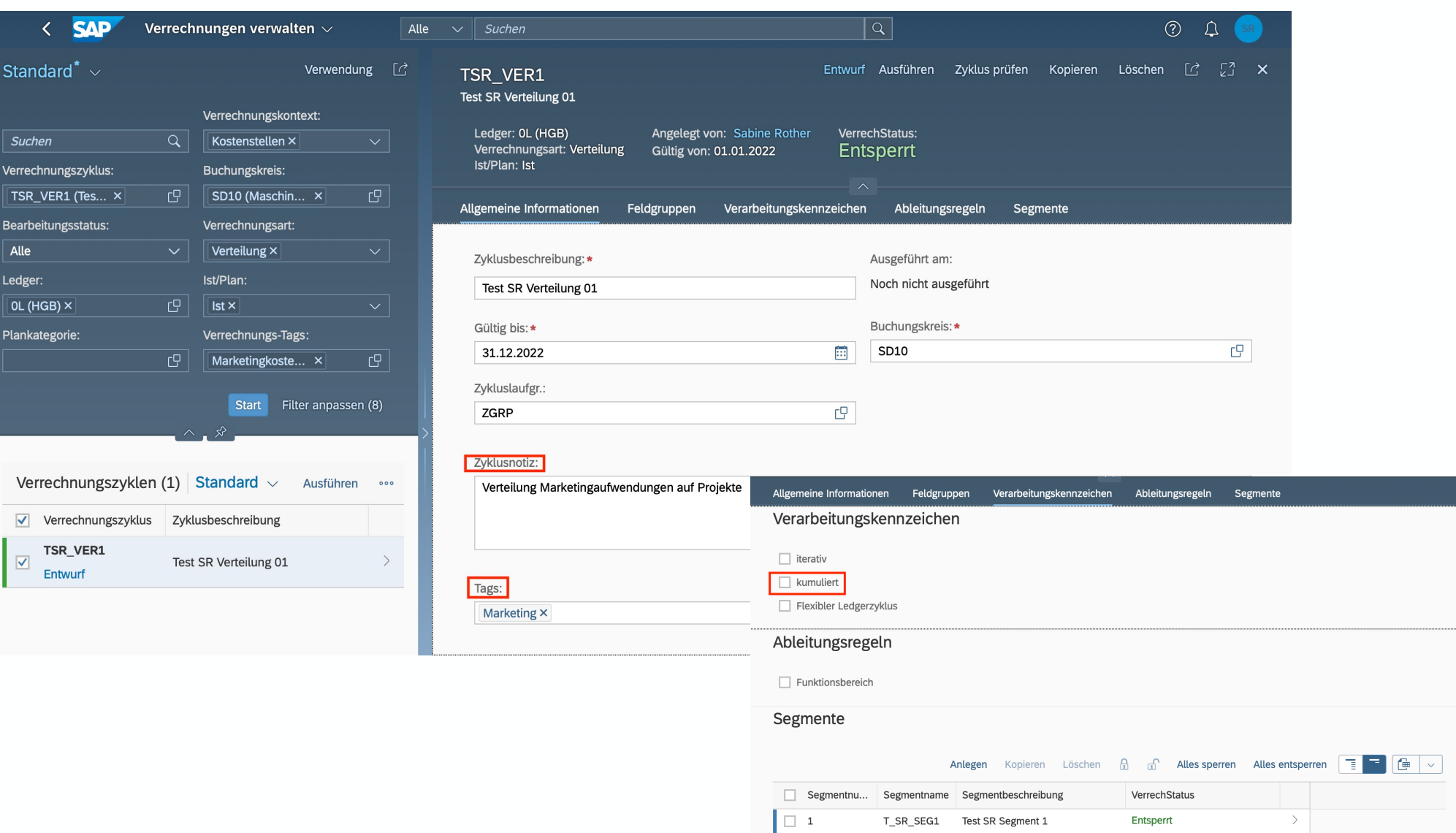

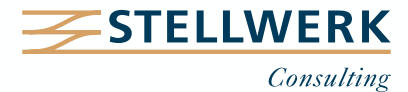

## **Fiori App "Verrechnungen verwalten" (3)**

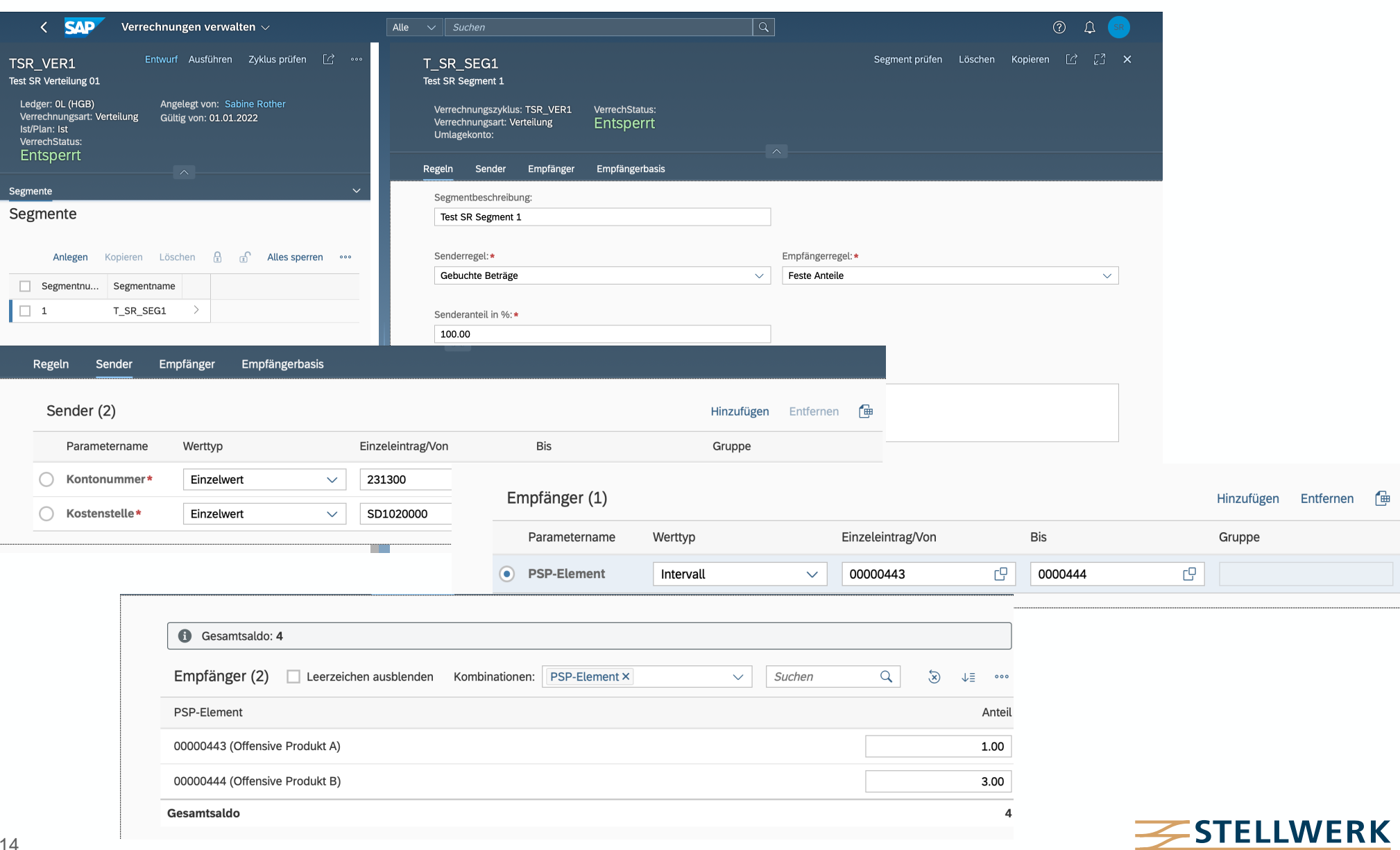

Consulting

- Vorlagen können leer oder mit Daten heruntergeladen und modifiziert werden.
- Nur für Verrechnungskontext "Kostenstellen/Profitcenter".
- Excel-Upload von Sender-/Empfängerwerten nur auf Segmentebene (für einen Zyklus) möglich.
- Geplante Fiori App "Import Allocation Data Values" (ab OP2023) soll funktionale Lücken schließen (Aufteilung von Sender-/Empfängerwerten, gleichzeitiges Hochlanden von Zyklen).

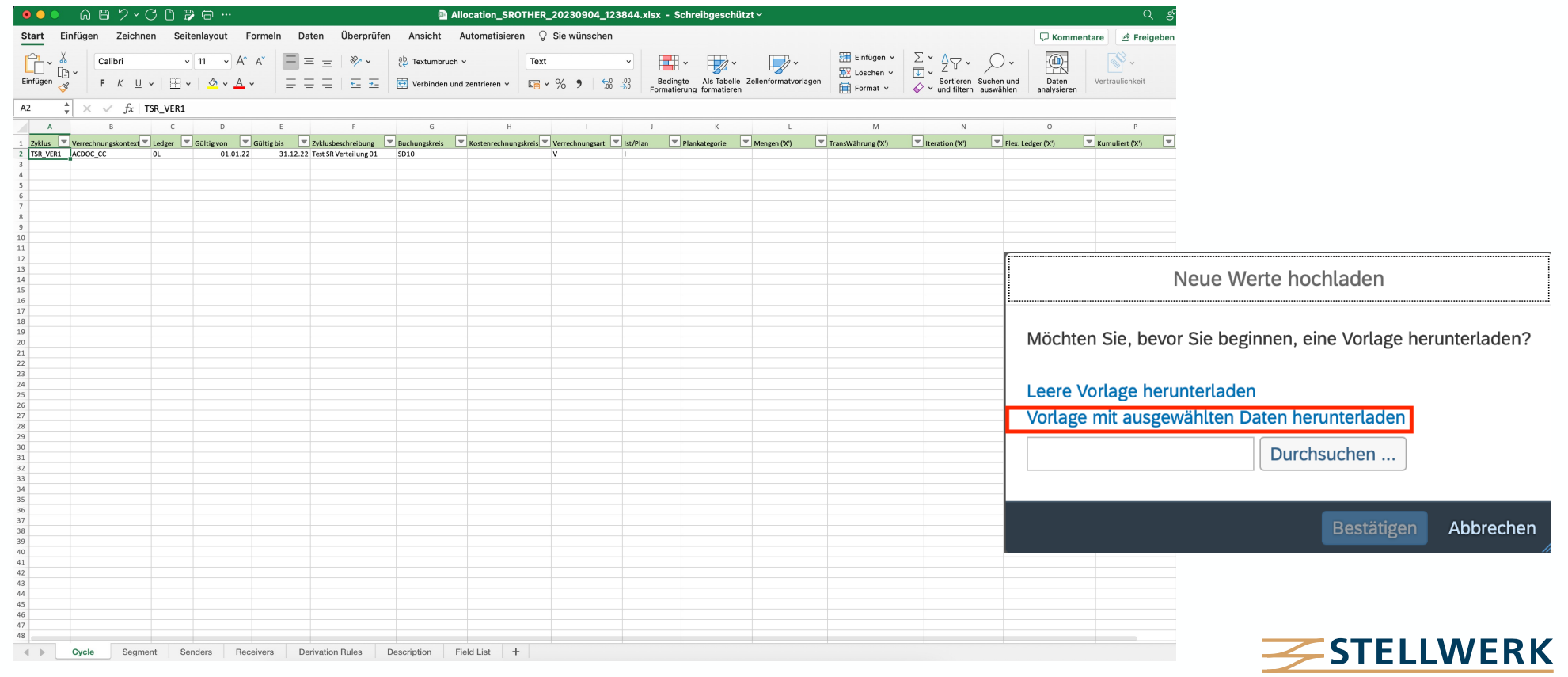

#### **Fiori App "Verrechnungen ausführen" – Testlauf**

- Der Verrechnungslauf kann aus der Fiori App "Verrechnungen verwalten" oder separat als Testlauf, Echtlauf oder Stornolauf gestartet werden.

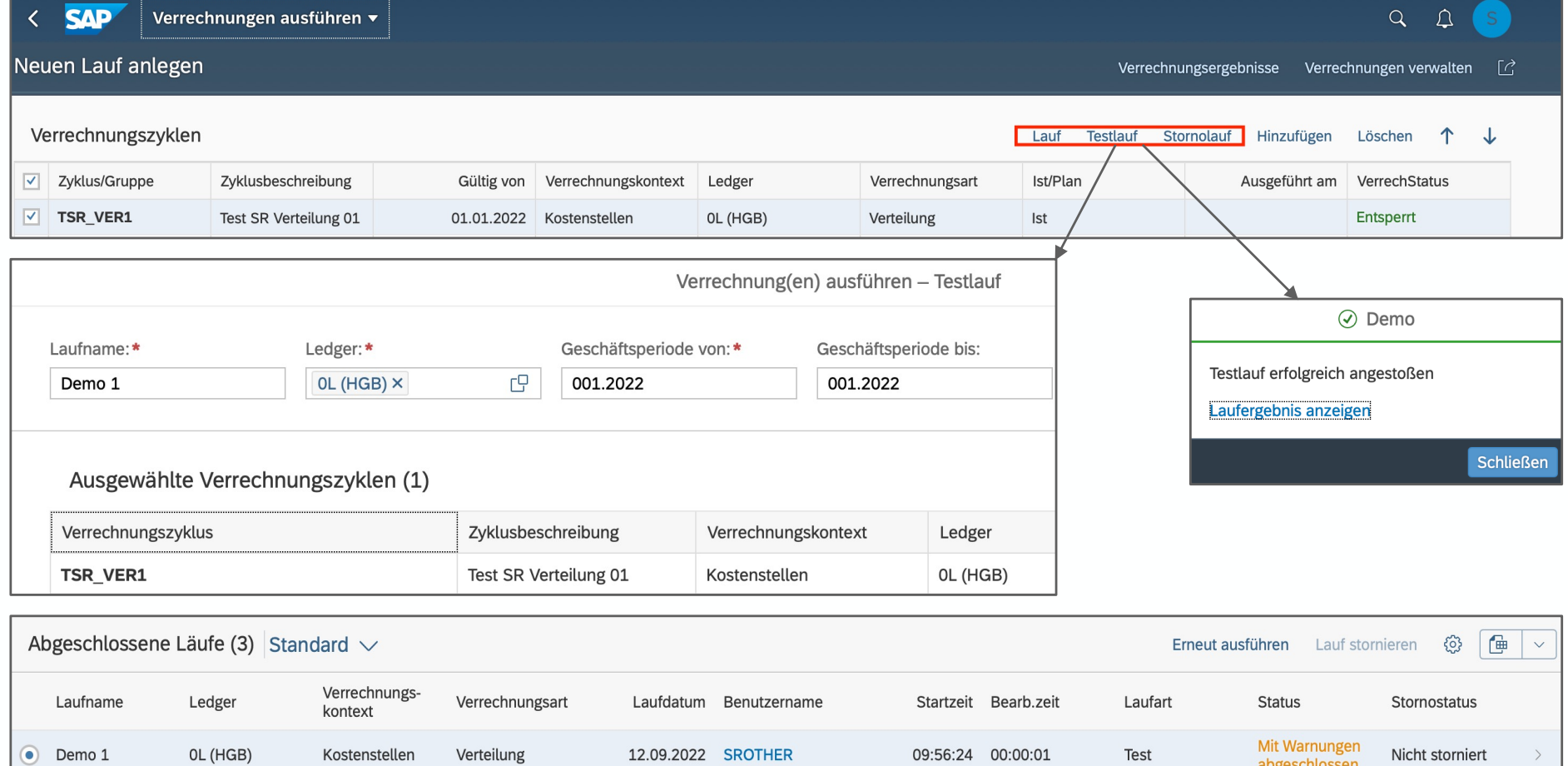

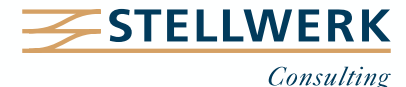

## **Fiori App "Verrechnungsergebnisse" (F4363)**

- Die Anzeige der Verrechnungsergebnisse kann aus der App "Verrechnungen ausführen" oder separat gestartet werden.

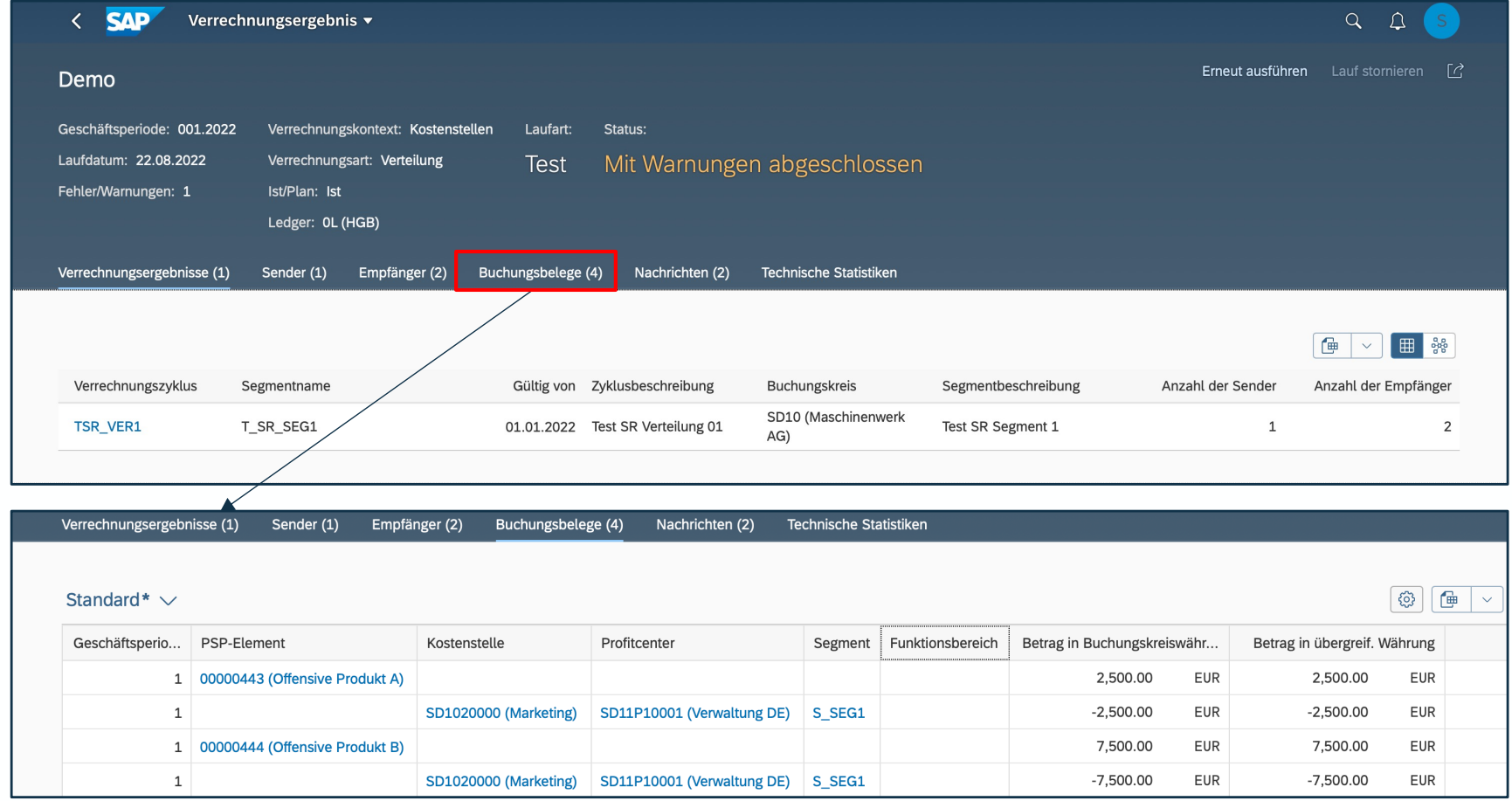

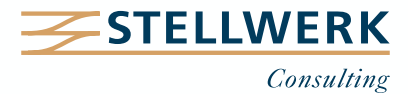

## **Fiori App "Zyklusablaufgruppen verwalten" (F4935)**

Ermöglicht die **parallele Verarbeitung** von Verrechnungszyklen durch Gruppenorganisation aus Performancegründen:

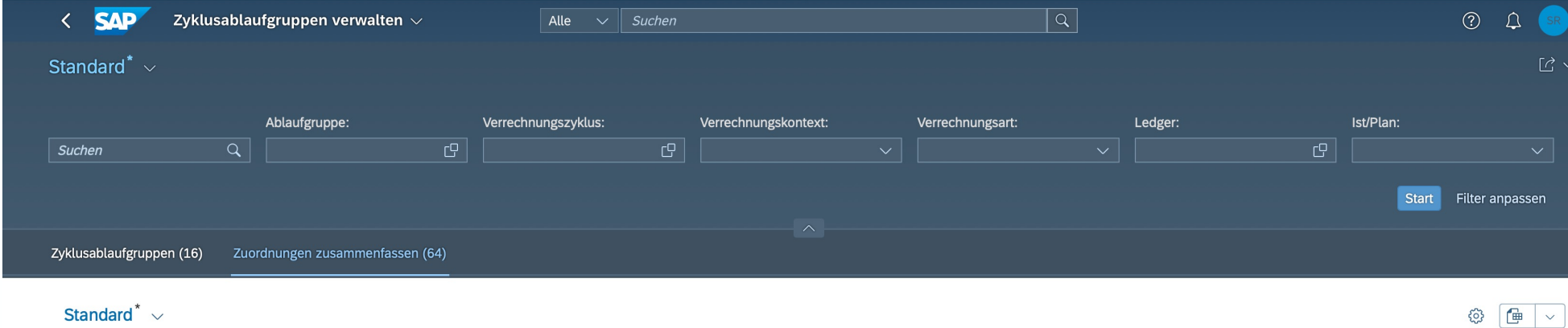

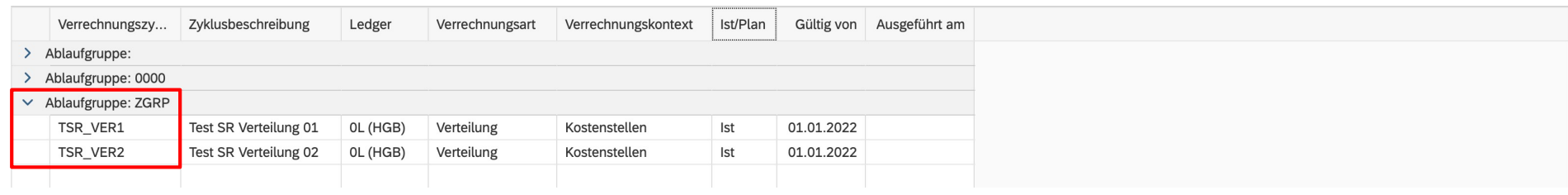

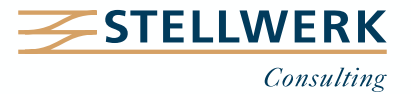

#### **Fiori App "Verrechnungs-Tags verwalten" (F4523)**

- Verrechnungstags sind semantische Tags zum Gruppieren und Identifizieren von Zyklen und Segmenten im Rahmen der Universellen Verrechnung.
- Sie sind über alle Verrechnungstypen und -kontexte hinweg nutzbar, um die Elemente des Verrechnungsprozesses verfolgen zu können – **Ausnahme: Top-Down-Verteilung!**
- Die Zuordnung der Verrechnungstags erfolgt entweder über die App "Verrechnungs-Tags verwalten" oder die App "Verrechnungen verwalten".

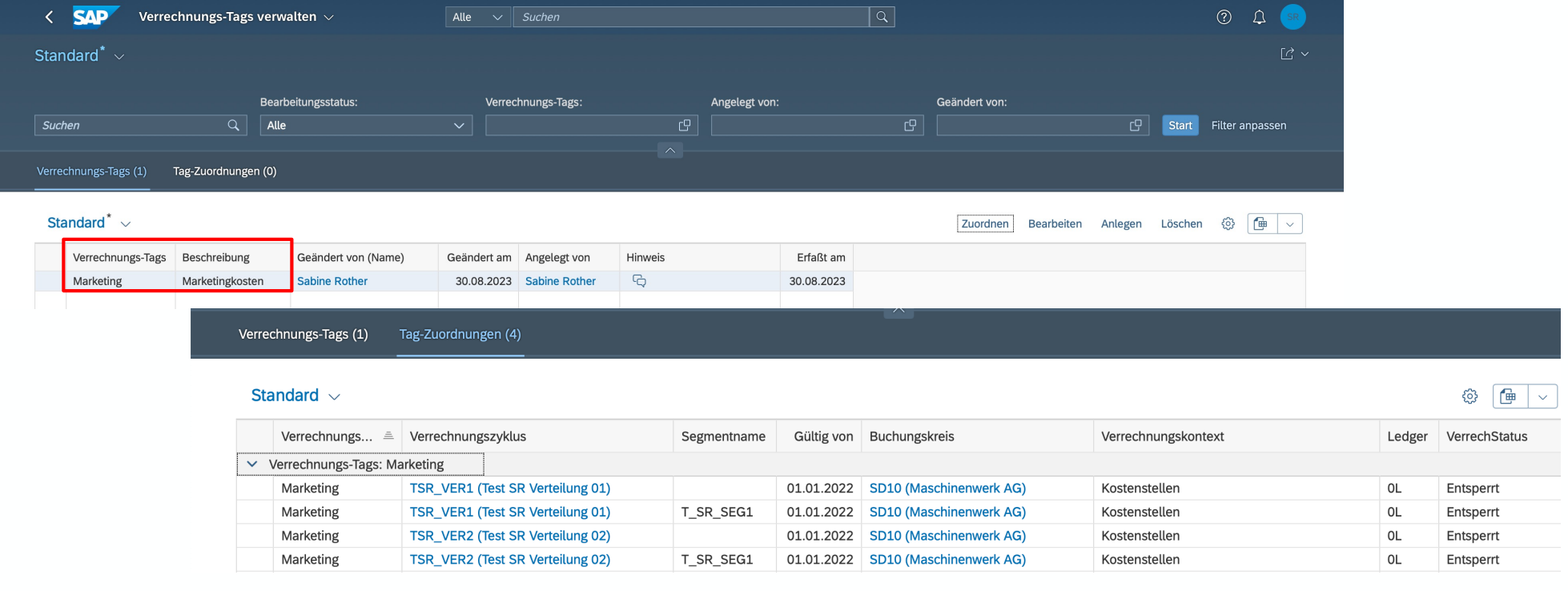

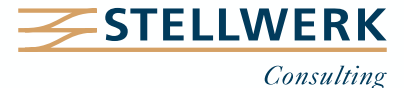

#### **Ausblick & Meinung**

- Mit der Einführung der Universellen Verrechnung unter S/4HANA ist es der SAP gelungen, die Prozess- und Datenkomplexität zu reduzieren und die Perfomance der Verrechnungsprozesse auf der Grundlage eines vereinfachten Datenmodells und des Universal Journals zu steigern.
- Grafische Darstellungen, Simulationsmöglichkeiten sowie die Möglichkeit von Excel-Uploads von Verrechnungen erleichtern die Arbeit von Controllern/Kostenstellenverantwortlichen und bieten zusätzliche Unterstützung im Rahmen der Analyse von Werteflüssen.
- Das umfangreiche Instrument enthält trotz kontinuierlicher Erweiterung/Verbesserung einige Stolperstellen und Restriktionen, die vor der Prozess-Umstellung genau geprüft werden sollten.

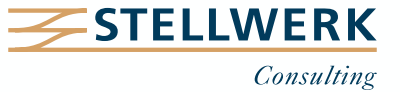

#### **Ihr Ansprechpartner**

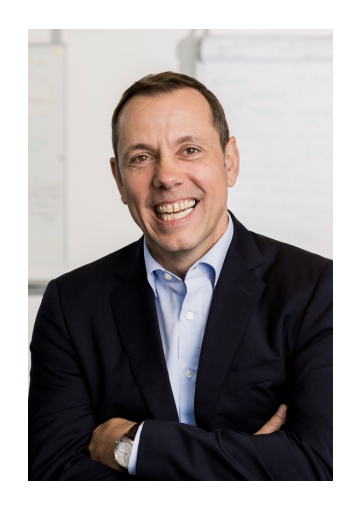

#### **Detlef Schreiner Vorstand** Mobil: +49 171 - 1972 401

Mail: schreiner@stellwerk.net

STELLWERK Consulting AG Christophstraße 15-17 D – 50670 Köln

Fon: +49 221 - 6508 6211 Fax: +49 221 - 9698 6950 Web: stellwerk.net

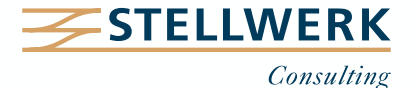

- Wenn für Dich im Job Erstklassigkeit, Selbstentfaltung, Respekt & Gemeinschaft zählen, bist Du bei uns richtig.
- Warum wir STELLWERKER unser Unternehmen lieben? Finde es heraus!
- Diese[s Vide](https://www.youtube.com/watch?v=Fnjjy4qjoGE)o zeigt Dir, wie wir miteinander umgehen:

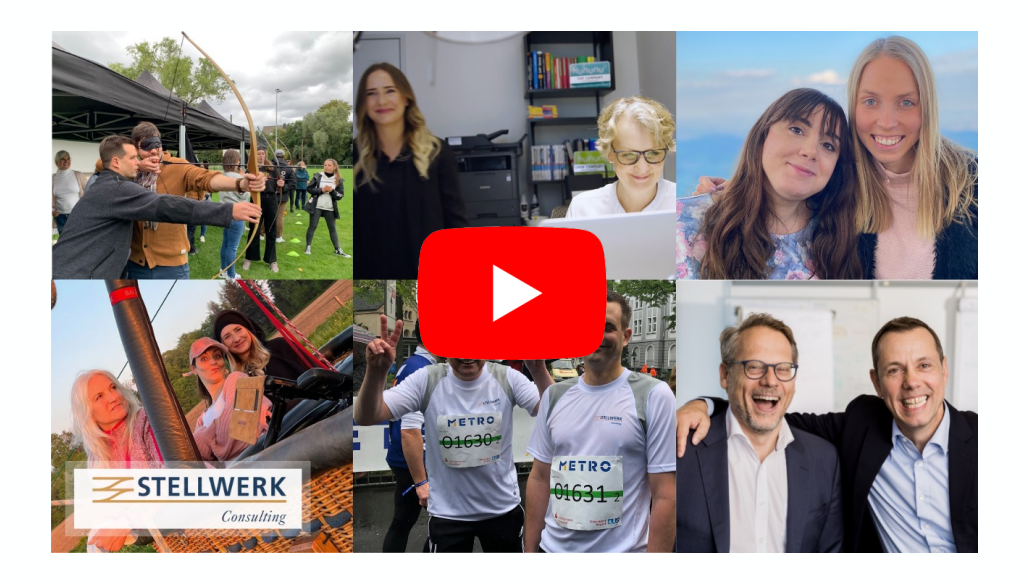

- Du bekommst eine Ahnung, wie es bei uns zugeht und warum es sich lohnt, sich bei uns zu bewerben.
- Unsere aktuellen Stellenangebote findest Du auf unserer **STELLWERK Karriereseite**.

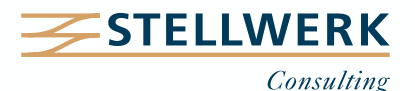

#### **Haftungsbeschränkung**

Dieses Dokument wurde mit größtmöglicher Sorgfalt erstellt. STELLWERK übernimmt dennoch keine Gewähr für die Richtigkeit, Vollständigkeit und Aktualität der in diesem Dokument bereitgestellten Inhalte und Informationen. Die Nutzung dieses Dokumentes erfolgt auf eigene Gefahr. Allein durch die Nutzung dieses Dokumentes kommt keinerlei Vertragsverhältnis zwischen dem Nutzer und der STELLWERK Consulting AG zustande. Bitte beachten Sie, dass STELLWERK ausschließlich SAP- & Management-Beratung anbietet und keine Rechts- oder Steuerberatung.

#### **Verlinkungen**

Dieses Dokument enthält u. U. Links zu Webseiten anderer Anbieter. Diese Webseiten unterliegen der Haftung der jeweiligen Seitenbetreiber. Bei Verknüpfung der Links waren keine Rechtsverstöße ersichtlich. Auf die aktuelle und künftige Gestaltung der verlinkten Seiten hat STELLWERK keinen Einfluss. Die permanente Überprüfung der Links ist für STELLWERK ohne konkrete Hinweise auf Rechtsverstöße nicht zumutbar. Bei Bekanntwerden von Rechtsverstößen werden die betroffenen Links unverzüglich gelöscht.

#### **Urheberrecht / Leistungsschutzrecht**

Dieses Dokument unterliegt dem deutschen Urheberrecht und Leistungsschutzrecht. Alle vom deutschen Urheber- und Leistungsschutzrecht nicht zugelassene Verwertung bedarf der vorherigen schriftlichen Zustimmung der STELLWERK Consulting AG. Dies gilt vor allem für Vervielfältigung, Bearbeitung, Übersetzung, Einspeicherung, Verarbeitung bzw. Wiedergabe von Inhalten in Datenbanken oder anderen elektronischen Medien und Systemen. Dabei sind Inhalte und Rechte Dritter als solche gekennzeichnet. Dieses Dokument darf ohne schriftliche Erlaubnis nicht durch Dritte in Frames oder iFrames dargestellt werden.

#### **Logos, Marken-, Produkt- und Warenzeichen**

Alle in diesem Dokument dargestellten Logos, Marken-, Produkt- und Warenzeichen sind Eigentum der jeweiligen Unternehmen. Die SAP SE ist Inhaberin der Markenzeichen SAP, SAP HANA, SAP S/4HANA, SAP BW/4HANA, SAP Analytics Cloud, SAP Fiori, SAP Lumira, SAP NetWeaver, SAP R/3, SAP Business Information Warehouse sowie aller diesen Marken zugeordneten Untermarken.

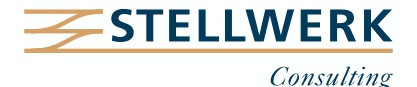